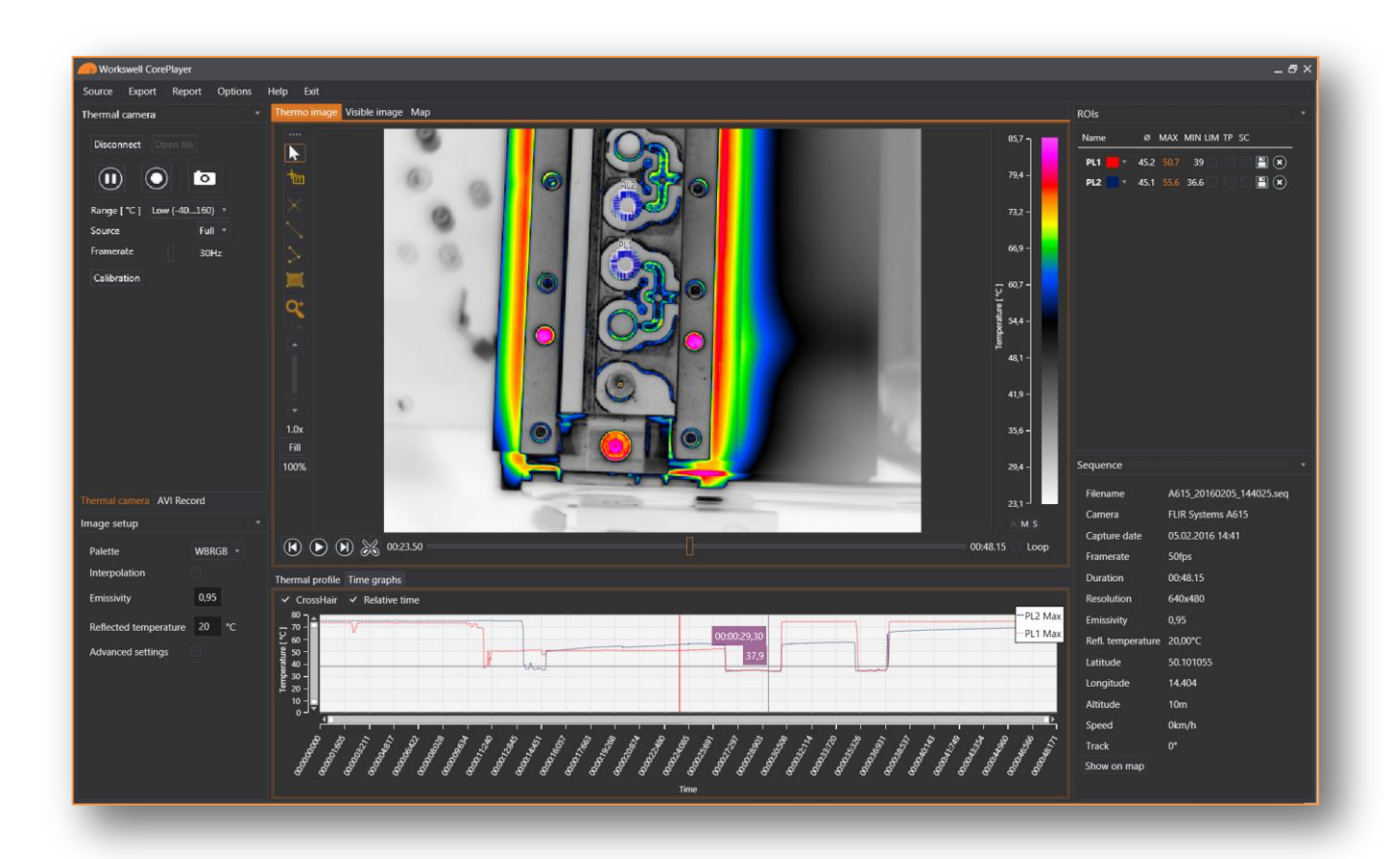

## WORKSWELL COREPLAYER

Datasheet

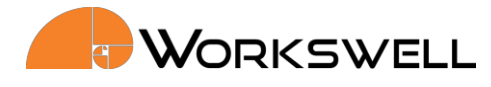

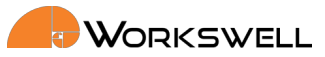

## **CorePlayer functions overview**

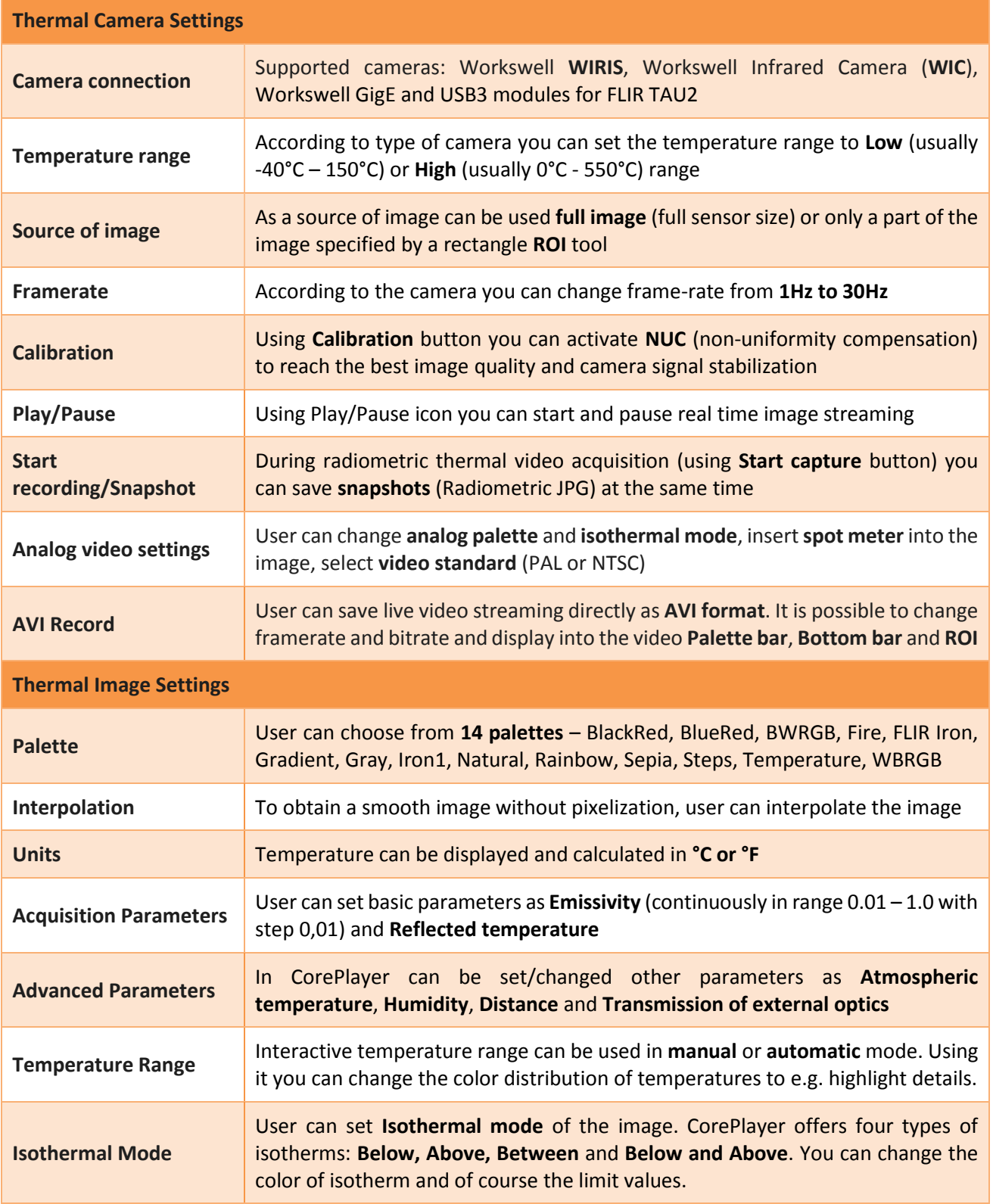

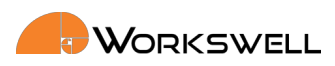

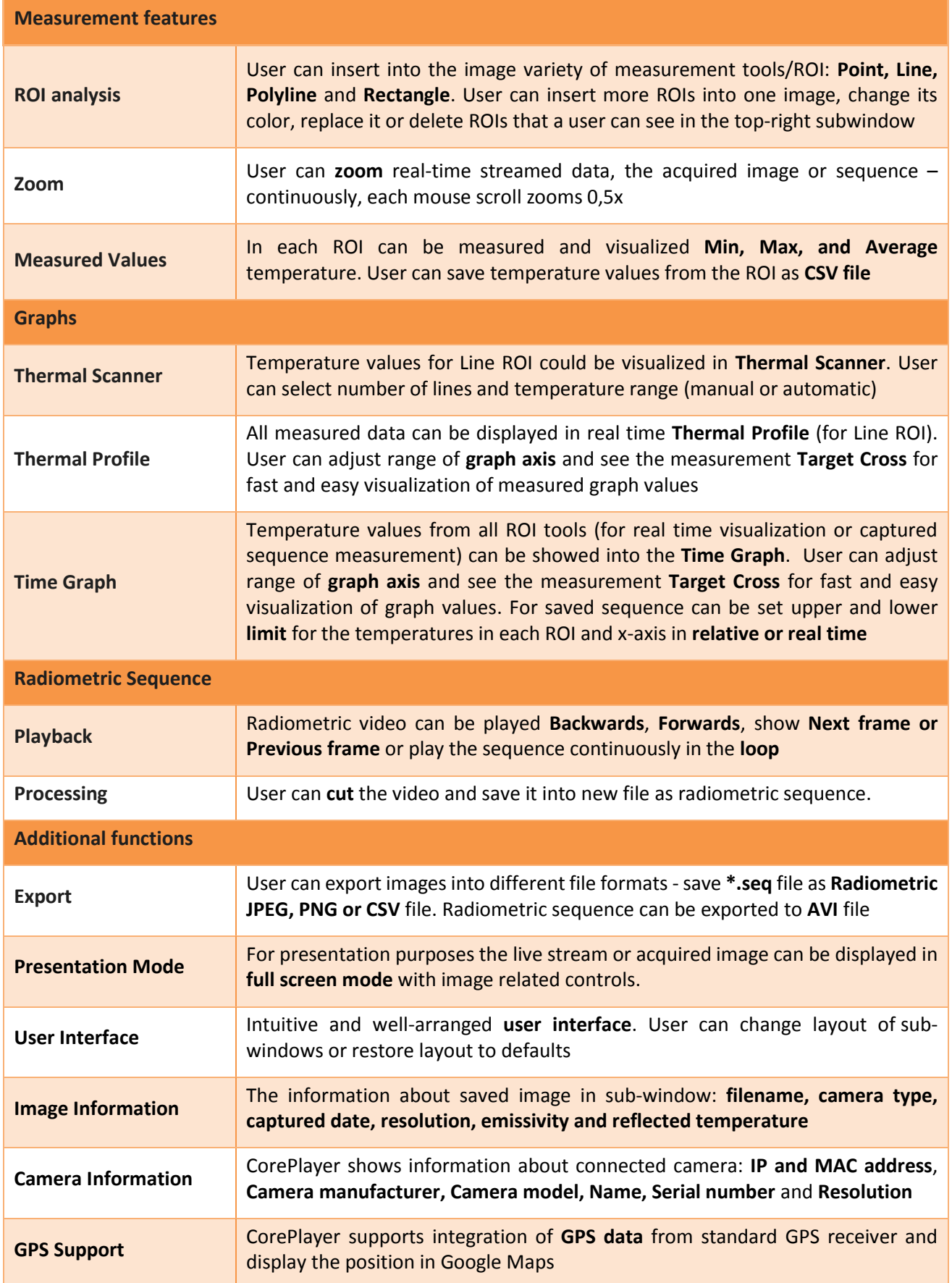

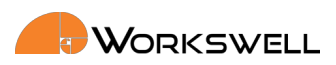

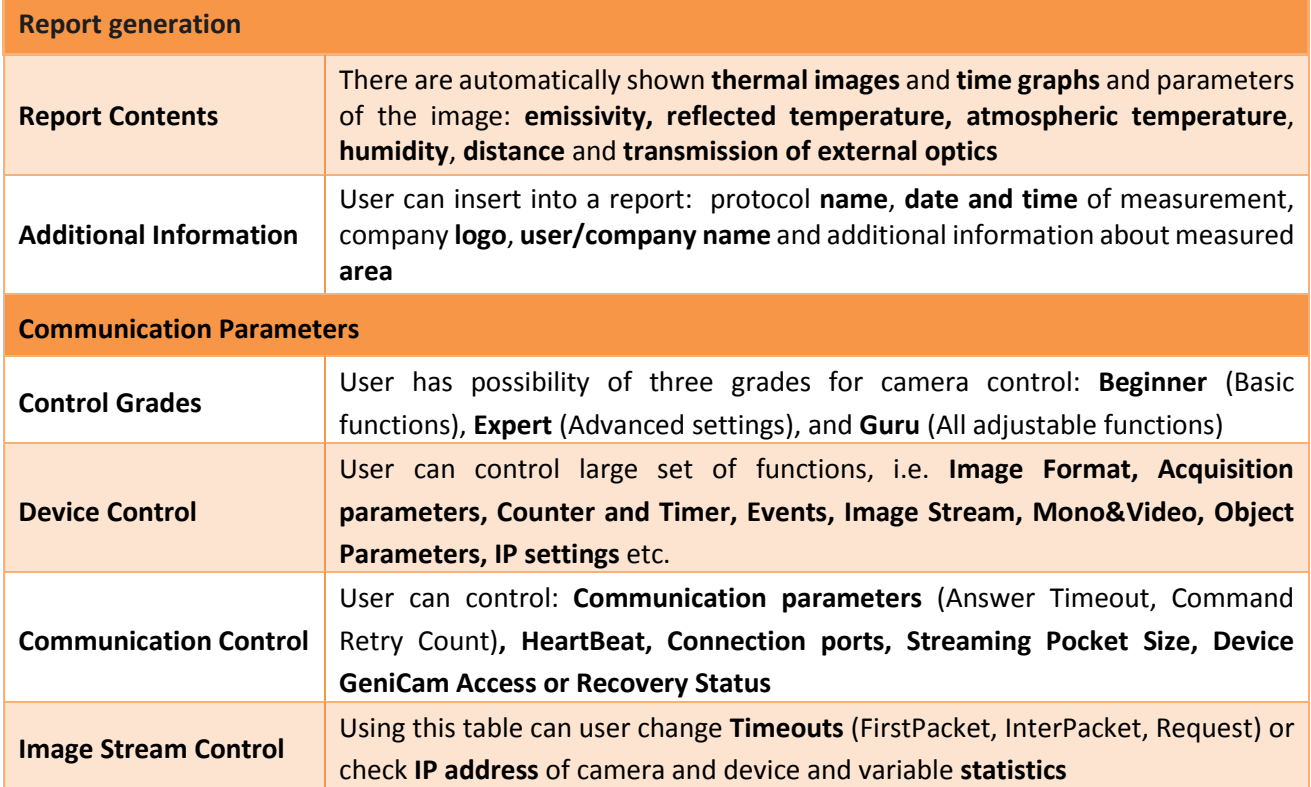

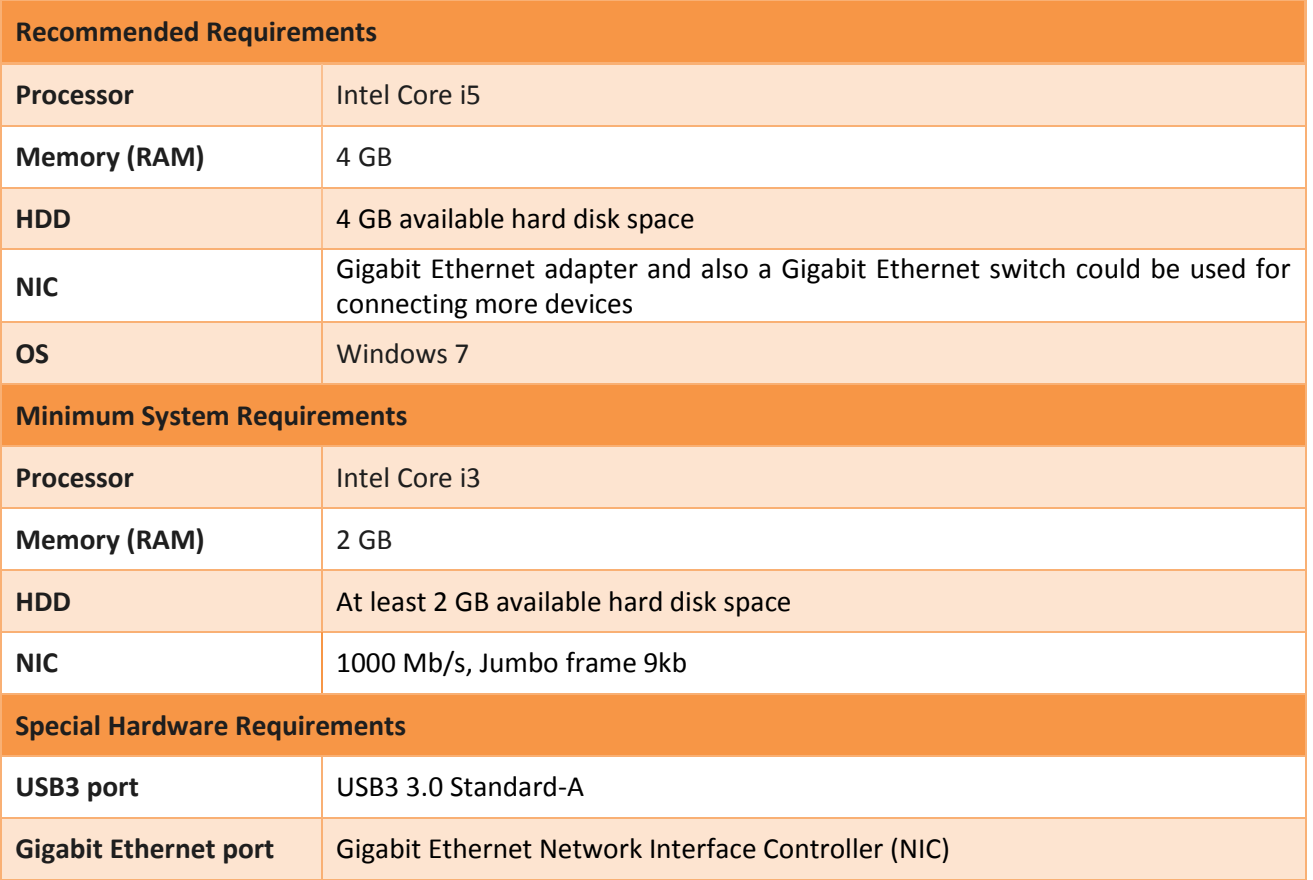

 $+1$ 20  $+1$ 20  $+1$  information  $\mathcal{L}$  reg. No.: 290485 Lib $-$ +420 725 955 464 www.workswell.eu VAT No. CZ29048575 Prague, Czech Republic **HEIGHTTECH.NL / Professional Drones & Payloads** Real values may vary.